## SAP ABAP table OIISOCE {SOC: Storage object event}

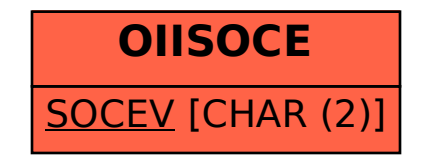